#### **Końcowe hasło | materiał pomocniczy**

*Wydrukuj w dwóch egzemplarzach wszystkie litery tworzące hasło. Rozetnij je tak, aby na jednej kartce była jedna litera. Przygotowane w ten sposób dwa zestawy włóż do kopert. Rozdawaj przetasowane kartki jako punkty: za każde 8 zdobytych punktów grupa powinna dostać 8 liter. Gdy nie wykona zadania, zdobywa 0 punktów, czyli nie dostaje żadnej litery.* 

*Na zakończenie zajęć zaproś uczestniczki i uczestników do ułożenia z liter wyrazów i odgadnięcia powstałego w ten sposób hasła ("Instaluj tylko bezpieczne aplikacje"). Jeśli jednej lub obydwu grupom brakuje niektórych liter, poproś, by spróbowali ułożyć choć części wyrazów, a może uda im się odgadnąć całe hasło.*

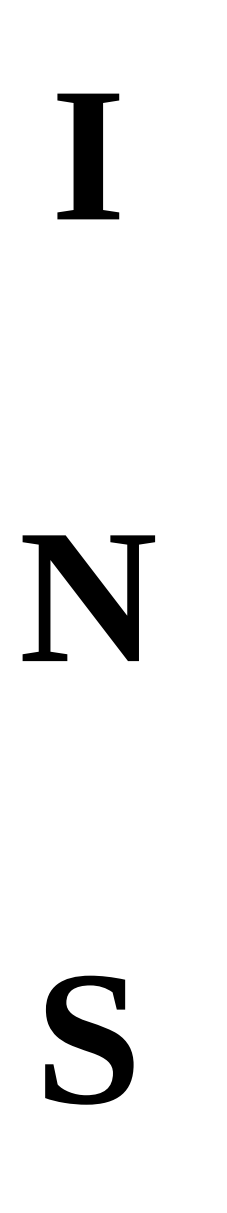

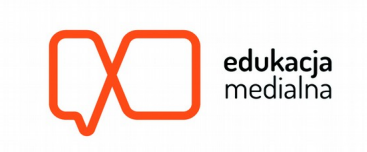

# **T**

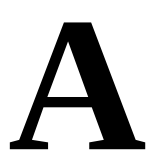

#### **L**

**U**

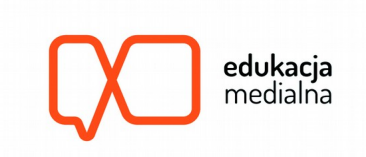

# **J**

# **T**

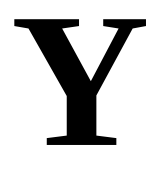

**L**

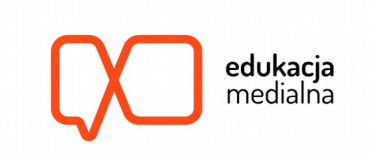

## **K**

# **O**

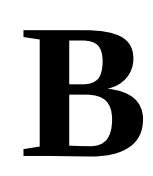

**E**

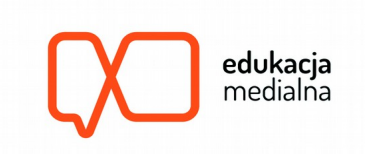

# **Z**

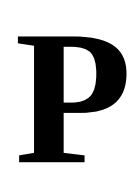

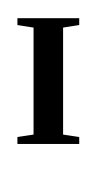

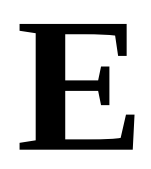

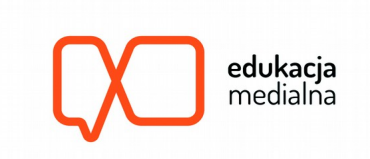

# **C**

#### **Z**

# **N**

**E**

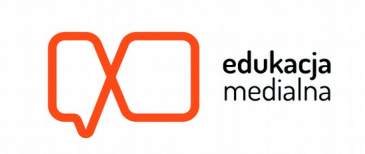

### **A**

#### **P**

**L**

**I**

**edukacja**<br>medialna

## **K**

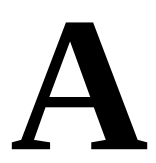

# **C**

**J**

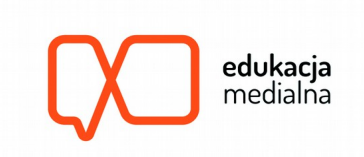

## **E**

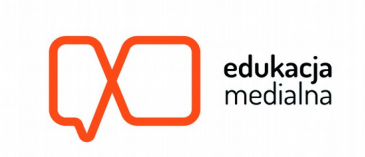